# LOYOLA COLLEGE (AUTONOMOUS), CHENNAI – 600 034

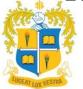

# M.Sc. DEGREE EXAMINATION – COUNSELLING PSYCHOLOGY

### SECOND SEMESTER - APRIL 2022

## PCP 2301 - COMPUTER APPLICATIONS AND STATISTICS

| Date: 24-06-2022 | Dept. No. | Max. : 100 Marks |
|------------------|-----------|------------------|
|                  |           |                  |

Time: 09:00 AM - 12:00 NOON

#### **SECTION A**

 $4 \times 5 = 20 \text{ Marks}$ 

- I. Answer any FOUR of the following questions not exceeding 200 words each.
- 1. Write about the Kruskal Wallis test. Give an example.
- 2. Discuss the assumptions in a paired or dependent t-test.
- 3. Give an example for the function 'vlookup' and 'if' function in MS Excel.
- 4. Give an example for 'count', 'countif' and 'sumif' function in MS Excel.
- 5. Discuss the assumptions in a Chi-square test.

### **SECTION B**

 $4 \times 10 = 40 \text{ Marks}$ 

- II. Answer any FOUR of the following questions not exceeding 500 words each.
- 6. Write about the types of variables with an example for each.
- 7. Write about Mann Whitney's U-test and its assumptions. Give an example.
- 8. The following figures shows the distribution of digits in numbers chosen at random from a telephone directory

| Digits    | 0    | 1    | 2   | 3   | 4    | 5   | 6    | 7   | 8   | 9   |
|-----------|------|------|-----|-----|------|-----|------|-----|-----|-----|
| Frequency | 1026 | 1107 | 997 | 966 | 1075 | 933 | 1107 | 972 | 964 | 853 |

Test whether the digits maybe taken to occur equally, frequently in the directory. The value of the chi-square significance at 9 degrees of freedom is 16.919 at 5% level of significance.

- 9. (i) Define Correlation and classify the range of Karl Pearson's Correlation Coefficient.
  - (ii) Find  $r_{XY}$  for the following problem

| X | 4 | 6 | 3 | 2 | 5 | 9 | 7 | 10 | 8  | 6 |
|---|---|---|---|---|---|---|---|----|----|---|
| Y | 5 | 6 | 4 | 4 | 2 | 8 | 8 | 16 | 10 | 7 |

10. Define Mean, Median, Standard Deviation and Quartiles each with an example.

## **SECTION C**

- III. Answer any TWO of the following questions not exceeding 1000 words each.
- 11. Explain Linear regression and its assumptions in detail. Write down the steps to achieve it using SPSS with an example and interpret the output.
- 12. Explain ANOVA and its assumptions in detail. Write down the steps to achieve it using SPSS with an example and interpret the output.
- 13. (i) Explain the purpose of Pivot table and some features available.
  - (ii) For the below data, write down the steps to get a Pivot table of the following:
    - a) To create a table of Sum of Sales by Products
    - b) To create a table of Sum of Sales by Year
    - c) To create a table of Sum of Quantity ordered by Shipping Status
    - d) To create a table of Sum of Sales by Country
    - e) To create a table of Sum of Quantity ordered by Deal size.

| QUANTITYORDERED | SALES   | STATUS     | YEAR_ID | PRODUCTS    | COUNTRY | DEALSIZE |
|-----------------|---------|------------|---------|-------------|---------|----------|
| 30              | 2871    | Shipped    | 2003    | Motorcycles | USA     | Small    |
| 34              | 2765.9  | In Process | 2003    | Motorcycles | France  | Small    |
| 41              | 3884.34 | Shipped    | 2003    | Motorcycles | France  | Medium   |
| 45              | 3746.7  | In Process | 2003    | Motorcycles | USA     | Medium   |
| 49              | 5205.27 | Disputed   | 2003    | Motorcycles | USA     | Medium   |
| 36              | 3479.76 | Shipped    | 2003    | Motorcycles | USA     | Medium   |
| 29              | 2497.77 | Disputed   | 2003    | Motorcycles | France  | Small    |
| 48              | 5512.32 | Cancelled  | 2003    | Motorcycles | Norway  | Medium   |
| 22              | 2168.54 | Cancelled  | 2003    | Motorcycles | USA     | Small    |
| 41              | 4708.44 | Shipped    | 2004    | Motorcycles | France  | Medium   |